# **Course Folder Structure Desk Aid**

**Top-Level Folders** - All these folder names begin with an underscore to keep them at the top of the tree.

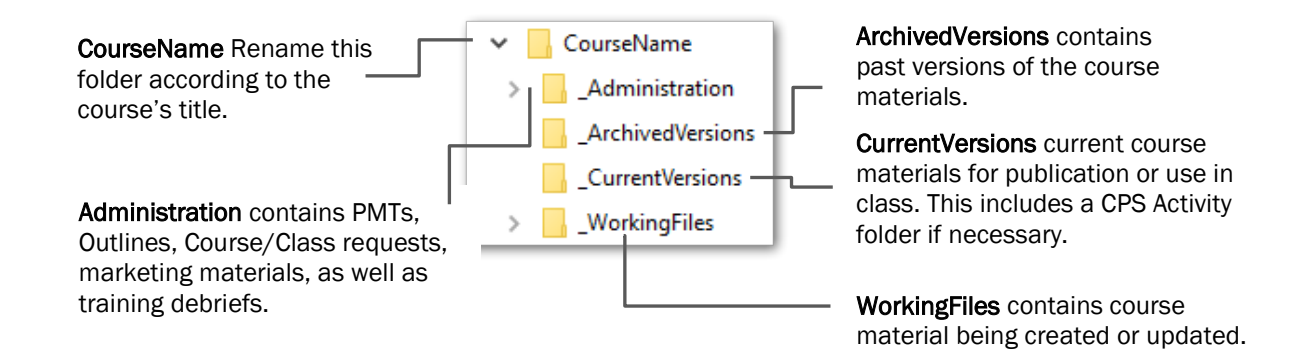

### WorkingFiles Folder

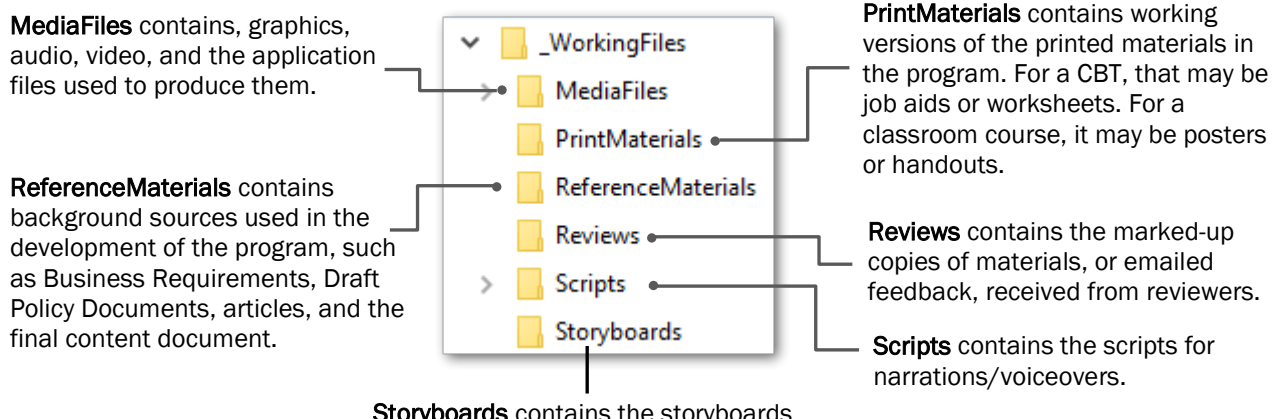

Storyboards contains the storyboards for course development.

### MediaFiles Folder

Audio, Images, and Video folders contain the sound files, videos, and images incorporated into the course content. This includes any source materials, such as raw footage, audio, or original image development.

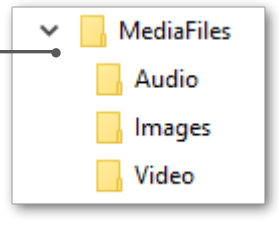

## **File Types and Naming Conventions**

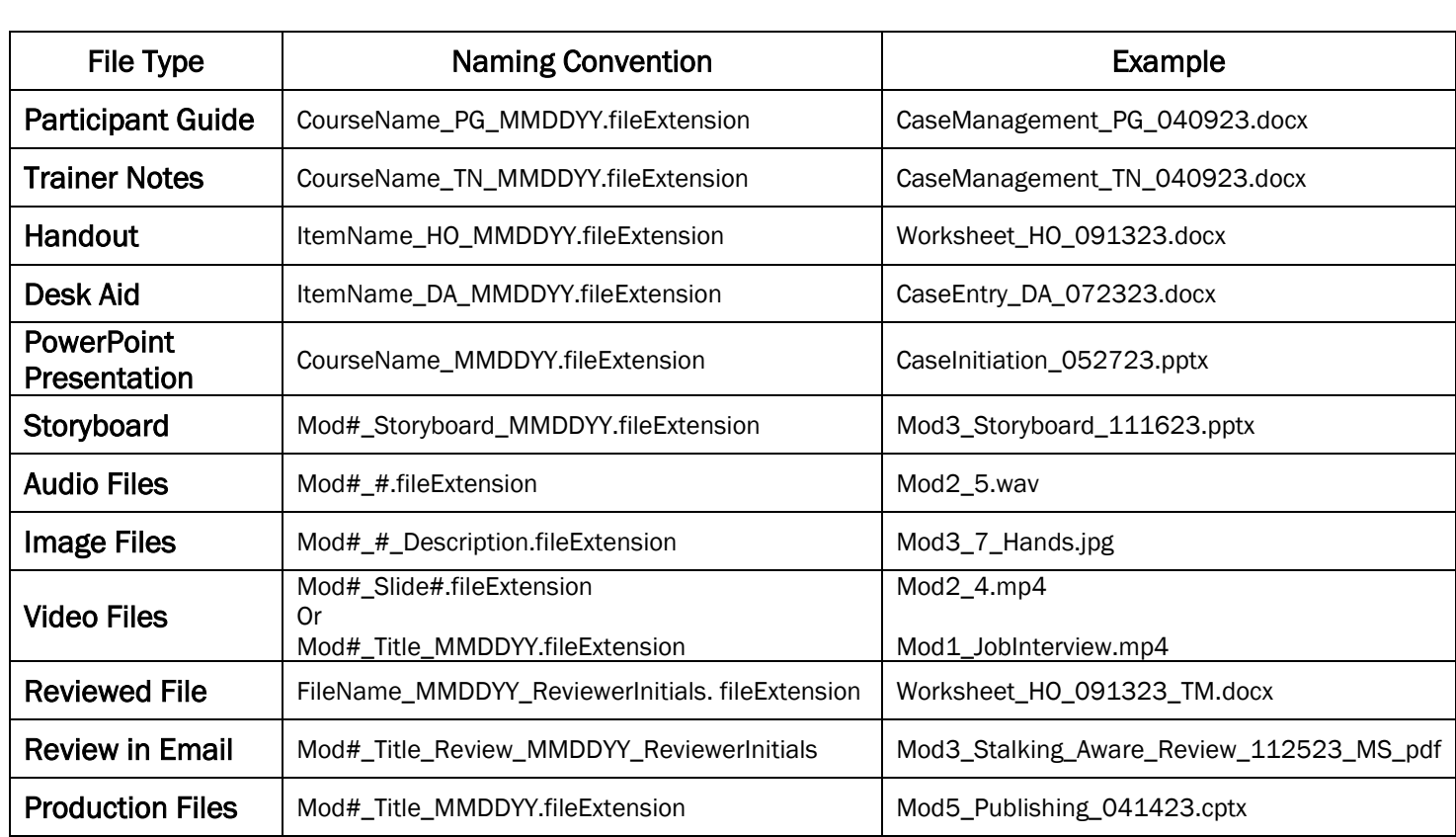

### Notes:

- The template structure displayed in this desk aid is only a guideline. It helps maintain consistency within the project folders.
- When this folder structure template is used in a project, delete folders that are not needed or are still empty when the project goes to Production.
- The subfolder structure is also flexible. Additional folders may be created at these sub-levels to better organize material or archive development work.
- When draft materials are sent out for review, the documents returned by reviewers should be stored in the \_WorkingFiles\Reviews folder.
- If a review is returned, and the comments/review are only in the body of the email, that email should be saved to PDF and stored in the \_WorkingFiles\Reviews folder along with the other reviews.
- If an evaluation is used for the course, the evaluation summary received from Learning Center is stored in the \_Administration\Evaluations folder. There is no need to store a scanned copy of the individual evaluations.